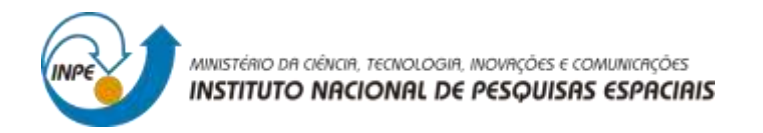

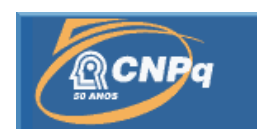

## **DESENVOLVIMENTO DE UM MODELO DE ENGENHARIA CAD 3D PARA CUBESATS**

## **RELATÓRIO PARCIAL DE PROJETO DE INICIAÇÃO CIENTÍFICA (PIBITI/INPE - CNPq/MCTIC)**

**Alan Pitthan Couto** (UFSM – Bolsista PIBITI/INPE – CNPq/MCTIC) **E-mail:** alanpitthan981@gmail.com

**Dr. Nelson Jorge Schuch** Orientador **Centro Regional Sul de Pesquisas Espaciais** CRCRS/COCRE/INPE – MCTIC **Instituto Nacional de Pesquisas Espaciais**  INPE - MCTIC **E-mail:** njschuch@gmail.com

Julho - 2019

2

*Relatório de Atividades*

## **DADOS DE IDENTIFICAÇÃO**

**Título:**

### **DESENVOLVIMENTO DE UM MODELO DE ENGENHARIA CAD 3D PARA CUBESATS**

**Processo:** 102254/2018-4

### **Aluno Bolsista no período de Agosto/18 a Julho/19**

**Alan Pitthan Couto** Acadêmico do Curso de Engenharia Aeroespacial Centro de Tecnologia – CT/UFSM Universidade Federal de Santa Maria – UFSM

#### **Orientador:**

**Dr. Nelson Jorge Schuch** Centro Regional Sul de Pesquisas Espaciais - CRCRS/COCRE/INPE – MCTIC

#### **Co-Orientador:**

**Dr. Eng. Otávio S. C. Durão** Instituto Nacional de Pesquisas Espaciais – INPE/MCTIC

#### **Colaboradores:**

**Artur Gustavo Slongo** Acadêmico do Curso de Engenharia Aeroespacial da UFSM

#### **Leonardo Zavareze da Costa**

Acadêmico do Curso de Engenharia Elétrica da UFSM

#### **Lorenzzo Quevedo Mantovani**

Acadêmico do Curso de Engenharia Aeroespacial da UFSM

#### **Rodrigo Passos Marques**

Engenheiro Mecânico - UFSM

#### **Roberto Hausen**

Prof. Eng. do Departamento de Expressão Gráfica – DEPG - UFSM

#### **Locais de Trabalho/Execução do Projeto:**

- Laboratório de Mecatrônica, Mecânica Fina e Antenas do CRCRS/COCRE/INPE MCTIC
- Laboratório de Integração e Testes de Nanossatélites LITN/CRCRS/COCRE/INPE – MCTIC

Trabalho desenvolvido no âmbito da Parceria e Convênio: INPE/MCTIC – UFSM, pelo Laboratório de Ciências Espaciais de Santa Maria – LACESM/CT – UFSM.

### **AGRADECIMENTOS**

Gostaria de agradecer a toda de Equipe de Colaboradores, especialmente meus colegas de laboratório, os quais me ajudaram ao longo do desenvolvimento deste Projeto. Um agradecimento especial ao meu Orientador Dr. Nelson Jorge Schuch, Pesquisador Titular Sênior III do Centro Regional Sul de Pesquisas Espaciais - CRCRS/COCRE/INPE – MCTIC, pelo suporte dado.

Também deixo meus sinceros agradecimentos:

Ao Programa Institucional de Bolsas de Iniciação Científica – PIBITI/INPE – CNPq/MCTIC e ao Conselho Nacional de Desenvolvimento Científico e Tecnológico – CNPq/MCTIC, bem como ao Coordenador do Programa PIBITI/INPE – CNPq/MCTIC pela aprovação do Projeto de Pesquisa, me proporcionando esta oportunidade de aprendizado;

A todos os Servidores do CRCRS/COCRE/INPE – MCTIC;

E por fim aos meus familiares, especialmente à minha mãe, Valeska Sandim Pitthan, que sempre me deu apoio e motivação.

#### **RESUMO**

O Relatório de Projeto de Iniciação Científica - PIBITI/INPE-CNPq/MCTIC, apresenta os estudos e atividades desenvolvidas por **Alan Pitthan Couto** no período de Agosto de 2018 até Julho de 2019, referentes ao Projeto "DESENVOLVIMENTO DE UM MODELO DE ENGENHARIA CAD 3D PARA CUBESATS".

O principal objetivo do Projeto é conceber um modelo CAD 3D de um CubeSat 2U utilizando o *software SolidWorks*, especificamente voltado ao nanossatélite NANOSACT-BR2 do Programa NANOSATC-BR, Desenvolvimento de CubeSats. O modelo está sendo desenvolvido com o intuito gerar uma representação CAD 3D e 2D do CubeSat, seus componentes e subsistemas da forma mais fiel possível. O Modelo CAD servirá como ferramenta de exportação compatível com diversos *softwares* CAE (Engenharia Assistida por Computador), com o objetivo de facilitar futuras simulações aplicadas à estrutura do CubeSat, as quais serão conduzidas por demais bolsistas e acadêmicos vinculados ao Programa NANOSATC-BR, Desenvolvimento de CubeSats. Ademais, o modelo também servirá como ferramenta de divulgação do Programa em diversas mostras científicas e apresentações, também servindo como forma didática de apresentação das tecnologias envolvidas no funcionamento de um nanossatélite e suas aplicações em Missões Espaciais.

Até o presente momento, foram realizadas parcialmente as seguintes etapas: Montagem e Desmontagem do Modelo de Engenharia real em bancada presente no CRCRS/COCRE/INPE – MCTIC; Medição dos componentes Peça a Peça; Registro de todas as medidas e componentes necessários e Design das Peças em Ambiente CAD 3D, através do *software Solidworks*; Montagem CAD do ME do NANOSATC-BR2 completo. As atividades foram realizadas através do manuseio do Modelo de Engenharia do NANOSATC-BR1, presente no Laboratório de Integração e Teste de Nanosatélites - LITN do CRCRS/COCRE/INPE – MCTIC.

6

Relatório de Atividades

## Sumário

<span id="page-5-0"></span>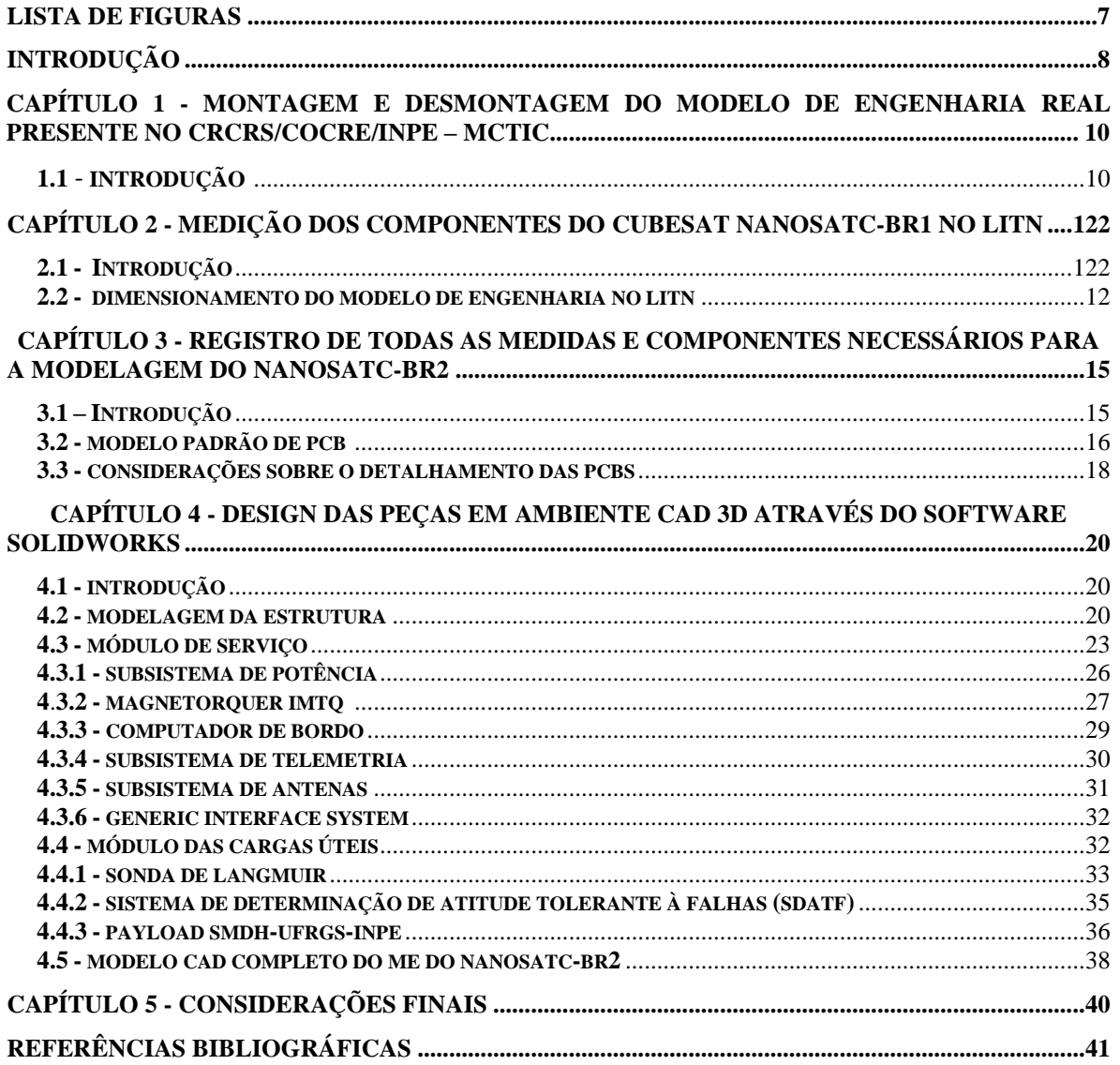

*Relatório de Atividades*

### **LISTA DE FIGURAS**

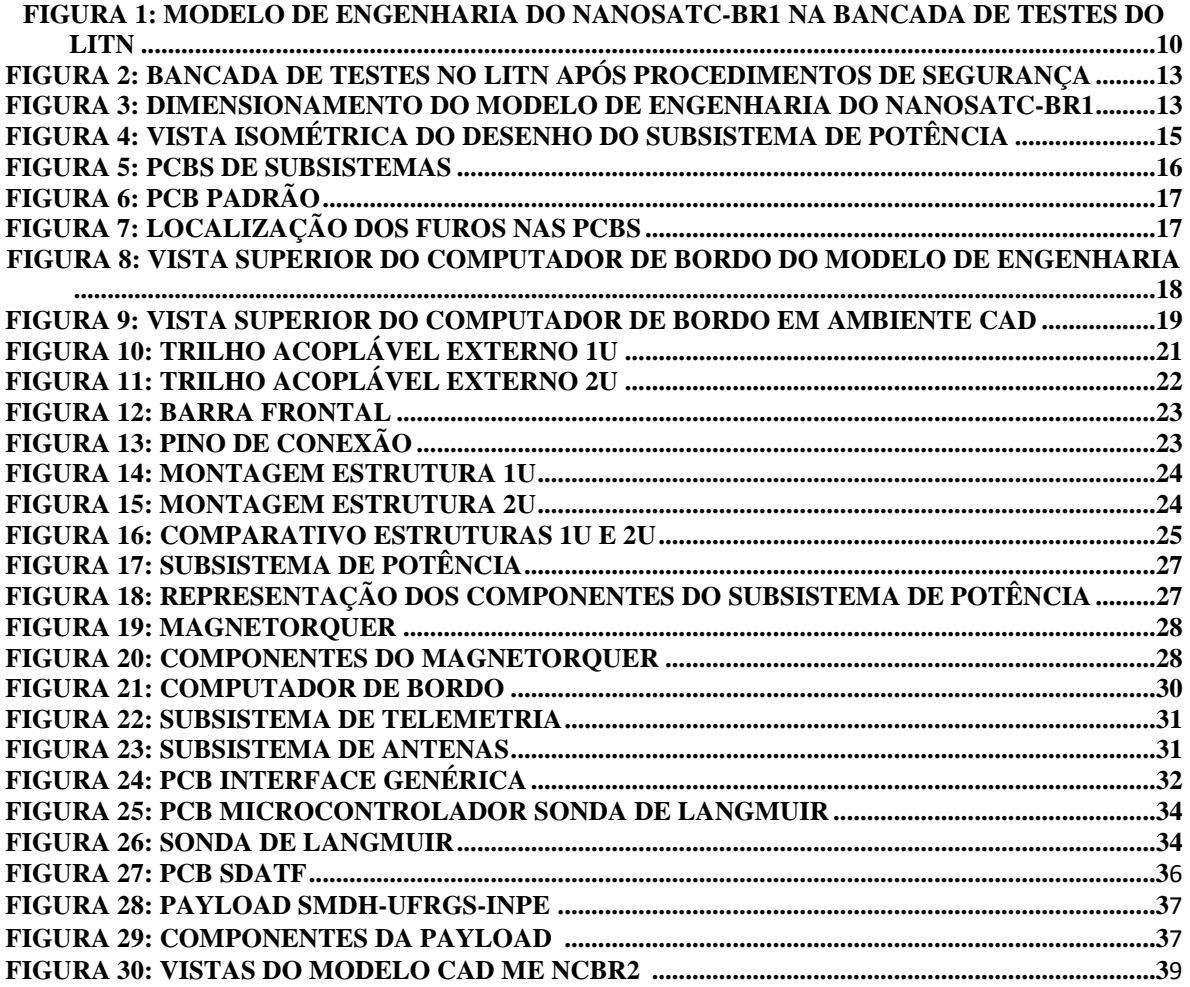

### **INTRODUÇÃO**

<span id="page-7-0"></span>O Relatório descreve as atividades desenvolvidas no Projeto "DESENVOLVIMENTO DE UM MODELO DE ENGENHARIA CAD 3D PARA CUBESTAS" (Processo n° 102254/2018-4) com vigência de Agosto de 2018 até Julho de 2019. As atividades foram feitas pelo bolsista **Alan Pitthan Couto**, acadêmico do curso de Engenharia Aeroespacial da Universidade Federal de Santa Maria - UFSM, bolsista no Programa PIBITI/INPE - CNPq/MCTIC no CRCRS/COCRE/INPE – MCTIC.

O Programa NANOSATC-BR, Desenvolvimento de CubeSats, foi iniciado no Brasil no ano de 2010, e tem por finalidade a aquisição por licitação internacional de nanossatélites de padrão CubeSat através da fabricante holandesa *Innovative Solutions in Space* (ISL/ISIS), para promover a condução de experimentos e coleta de dados científicos em órbita, testes de tecnologias de circuitos miniaturizados desenvolvidas por instituições nacionais em ambiente espacial, e a capacitação de Recursos Humanos a nível acadêmico. No ano de 2014, foi posto em órbita o primeiro nanossatélite CubeSat do Programa, o NANOSATC-BR1, que cumpriu com êxito a missão nos primeiros seis meses pós lançamento, continuando em operação até hoje. Atualmente, o foco do Programa é o NANOSATC-BR2 que ainda aguarda as etapas de teste e lançamento.

O Projeto de Pesquisa desenvolvido tem por finalidade desenvolver um modelo CAD 3D do NANOSATC-BR2, com a representação fiel de sua estrutura e componentes, com o objetivo principal em ser utilizado para simulações computacionais em *softwares*  CAE (Engenharia Assistida por Computador) e para promover e divulgar o Programa NANOSATC-BR em mostras científicas e apresentações.

O relatório foi dividido em cinco capítulos:

- O Capítulo 1 apresenta brevemente a estrutura atual do Laboratório de Integração e Testes de Nanossatélites – LITN, onde ocorrerá futuramente a Montagem e Desmontagem do Modelo de Engenharia real em bancada presente no CRCRS/COCRE/INPE – MCTIC;

#### Centro Regional Sul de Pesquisas Espaciais – CRCRCRS/COCRE/INPE – MCTIC 9 *Relatório de Atividades*

- O Capítulo 2 apresenta a etapa da Medição dos componentes Peça a Peça, onde o Bolsista realizou no LITN o manuseio do modelo de engenharia do NANOSATC-BR1 presente no laboratório, descrevendo o processo de dimensionamento e observação dos componentes constituintes do mesmo.

- O Capítulo 3 aborda o registro de todas as medidas e componentes necessários do NANOSATC-BR2, descrevendo brevemente algumas cargas úteis e equipamentos pesquisados e medidos; a modelagem inicial das placas de circuitos (PCBs) do nanossatélite e algumas considerações sobre o nível de detalhamento dos componentes modelados.

- O Capítulo 4 apresenta *design* das peças modeladas em ambiente CAD 3D, através do *software Solidworks*, descrevendo suas utilidades e funções*;*

- O Capítulo 5 apresenta algumas considerações do trabalho desenvolvido e as expectativas futuras para a continuidade deste Projeto.

## **CAPÍTULO 1**

#### <span id="page-9-0"></span>**MONTAGEM E DESMONTAGEM DO MODELO DE ENGENHARIA REAL EM BANCADA PRESENTE NO CRCRS/COCRE/INPE – MCTIC**

#### 1.1 – Introdução

No ano de 2017, ocorreu a transferência do Modelo de Engenharia do NANOSATC-BR1, primeiro CubeSat do Programa NANOSATC-BR, Desenvolvimento de CubeSats, da sede do INPE, em São José dos Campos - SP, para o Centro Regional Sul do INPE (CRCRS/COCRE/INPE – MCTIC), em Santa Maria - RS. Para formalizar a aquisição do modelo e ter um local apropriado para a condução de testes aplicados ao CubeSat, os quais futuramente serão conduzidos pelos bolsistas e demais acadêmicos vinculados ao Programa NANOSATC-BR, foi criado o Laboratório de Integração e Testes em Nanossatélites (LITN) nas instalações do Centro Regional. Durante o período de realização das atividades descritas neste relatório, ocorreu a mudança do local designado do LITN dentro do CRCRS/COCRE/INPE. O Laboratório atual agora está remanejado junto à Estação Terrena do CRCRS. Na Figura (1) é possível observar a estrutura do LITN, com o modelo de engenharia pronto para testes na bancada do laboratório.

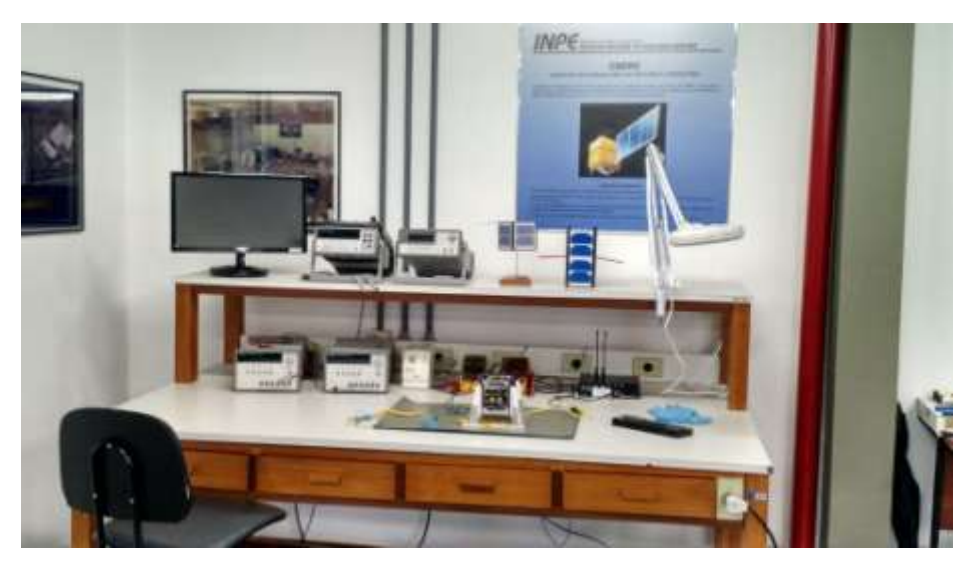

**Figura 1 - Modelo de engenharia do NANOSATC-BR1 na Bancada de Testes do LITN**

Ainda não foi possível realizar de forma efetiva o procedimento de montagem e desmontagem do modelo de engenharia do NANOSATC-BR1 devido à migração dos equipamentos do laboratório, e também pelo fato de os demais bolsistas envolvidos com a parte de AI&T (*Assembling, Integration and Testing*) do nanossatélite ainda estarem em fase de treinamento. Para o segundo semestre de 2019, a expectativa é que os bolsistas participem de Congressos, Seminários e Treinamentos para realizar os procedimentos corretamente no CRCRS/COCRE/INPE-MCTIC.

Além disso, estão previstos para a segunda metade de 2019 os procedimentos de AI&T do Modelo de voo do NANOSATC-BR2, no Laboratório de Integração e Testes (LIT) em São José dos Campos - SP. É de interesse do bolsista acompanhar a execução dos testes juntamente com a equipe responsável, de forma a complementar expressivamente o presente trabalho.

Na primeira etapa do Projeto foi feito pelo bolsista o manuseio do Modelo de Engenharia, já no novo local do LITN, onde foi realizado o dimensionamento da estrutura do CubeSat e a identificação dos componentes mecânicos que a compõe, bem como a análise dos detalhes de sua geometria. Tal procedimento é descrito de forma mais aprofundada no Capítulo 2.

# **CAPÍTULO 2**

#### <span id="page-11-0"></span>**MEDIÇÃO DOS COMPONENTES DO CUBESAT NANOSATC-BR1 NO LITN**

#### <span id="page-11-1"></span>**2.1 – Introdução**

O Modelo de Engenharia do NANOSATC-BR1, presente no Laboratório de Integração e Testes de Nanossatélites (LITN) no INPE-CRS/COCRE/MCTIC, foi utilizado como referência inicial para o modelamento da estrutura de um CubeSat 2U, especificamente para analisar detalhes de construção e geometria. Tal aproximação só foi feita, entretanto, após a revisão bibliográfica do livro *Cubesat Design Specifications Rev.13*  e dos manuais de usuário do NANOSATC-BR2 fornecido pela ISIS, onde constatou-se que as dimensões e geometria de cada unidade 1U eram mantidas na progressão de um Cubesat 1U para um 2U.

#### <span id="page-11-2"></span>**2.2 – Dimensionamento do Modelo de Engenharia no LITN**

O primeiro estágio do desenvolvimento do Projeto foi a análise estrutural do Modelo de Engenharia do NANOSATC-BR1 com a respectiva coleta de suas medidas e a observação de detalhes da estrutura. Primeiro, o Bolsista foi instruído com os procedimentos de segurança adotados para o manuseio do dispositivo, na seguinte ordem:

- Aterramento prévio da manta antiestatica;
- Utilização de luvas nitrílicas presentes no LITN;
- Ajuste da pulseira conectada a manta;
- Encaixe cuidadoso do modelo de engenharia na Plataforma de testes;
- Aterramento do modelo de engenharia com a manta.

A Figura (2) mostra o preparo da bancada ao término dos procedimentos de segurança.

*Relatório de Atividades*

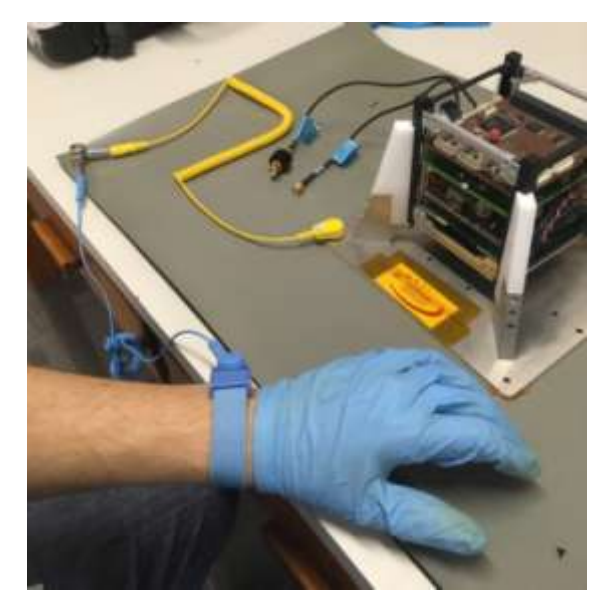

**Figura 2 - Bancada de Testes no LITN após procedimentos de segurança.**

O dimensionamento do Modelo foi realizado com o auxílio de um paquímetro – como pode ser visto na Figura (3), de forma a se obter maior precisão, e os dados adquiridos durante as medições eram prontamente registrados pelo Bolsista em alguns esboços de desenho técnico, reforçados com o registro de diversas fotografias tiradas do nanossatélite. Esses procedimentos foram seguidos visando facilitar a modelagem CAD posterior.

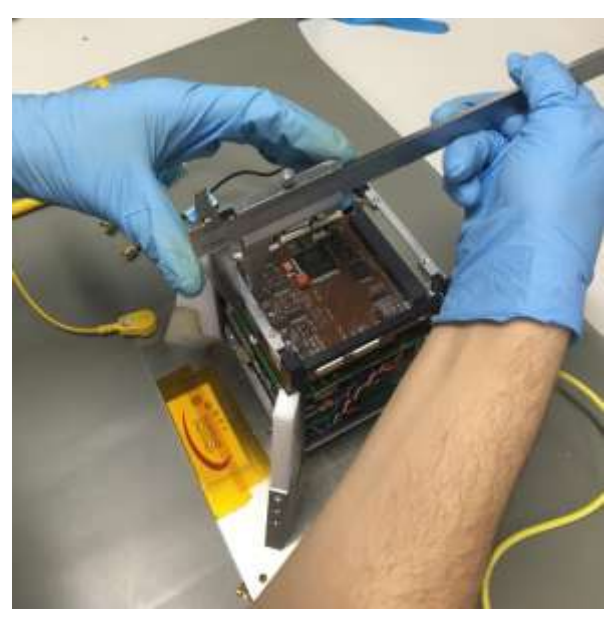

**Figura 3 - Dimensionamento do modelo de engenharia do NANOSATC-BR1.**

#### Centro Regional Sul de Pesquisas Espaciais – CRCRCRS/COCRE/INPE – MCTIC 14 *Relatório de Atividades*

Futuramente, espera-se aplicar o procedimento para mais componentes e subsistemas do CubeSat, somando-se o estudo dos materiais que compõe o satélite. Será possível então aplicar os novos dados obtidos para a continuidade da modelagem CAD 3D do NANOSATC-BR2.

### **CAPÍTULO 3**

#### **REGISTRO DE TODAS AS MEDIDAS E COMPONENTES NECESSÁRIOS PARA A MODELAGEM DO NANOSATC-BR2**

#### **3.1 - Introdução**

À partir da interação do bolsista com o modelo de engenharia, foi possível modelar em *SolidWorks*, primeiramente, as peças que compõe a estrutura de um CubeSat 1U. Expandindo esta análise, foi possível conceber as mesmas peças na progressão para um CubeSat 2U. Os subsistemas que integram o NCBR2 são apresentados no Capítulo 4. Por fim, todas as peças utilizadas para a montagem CAD do ME completo são listadas posteriormente.

Para ilustrar de forma mais efetiva as dimensões e estrutura dos componentes, será desenvolvido futuramente um conjunto de vistas 2D na forma de ilustrações técnicas, utilizando a ferramenta de desenho técnico do próprio *SolidWorks*. A Figura (4) exemplifica uma vista isométrica de desenho que pode ser gerada pelo *software*.

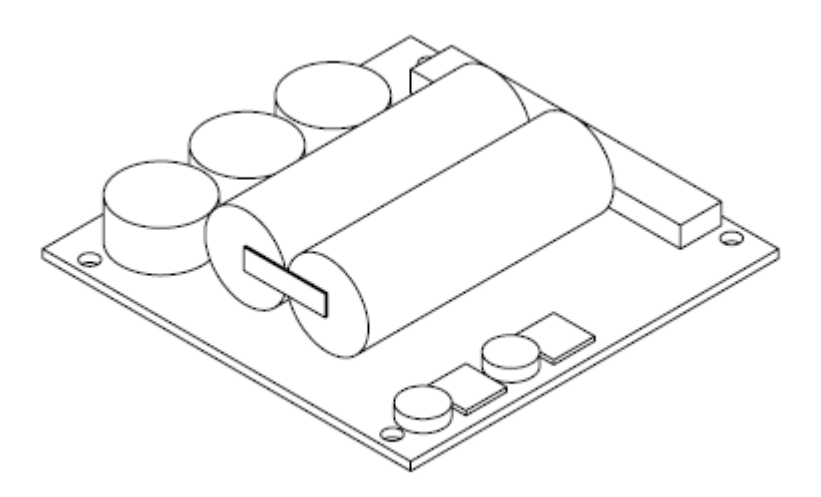

**Figura 4 - Vista isométrica de desenho do subsistema de potência.**

#### Centro Regional Sul de Pesquisas Espaciais – CRCRCRS/COCRE/INPE – MCTIC 16 *Relatório de Atividades*

#### **3.2 - Modelo Padrão de PCB**

Todos os subsistemas e cargas úteis do NANOSATC-BR2, assim como em CubeSats em geral, são integrados a estrutura na forma de placas de circuito, ou PCBs, como mostrado na Figura (5). Existem diversas empresas que comercializam componentes de CubeSats e apesar da compatibilidade eletrônica - possibilidade de integrar com sucesso placas de circuito de companhias distintas, há certas diferenças no dimensionamento e geometria das PCBs. Em virtude disso, antes da modelagem efetiva dos subsistemas ser iniciada, foi desenvolvido um modelo CAD padrão para as placas de circuito existentes no nanossatélite, de forma a facilitar o andamento do trabalho. Ademais, foi escolhido efetuar certas simplificações no detalhamento das PCBs em algumas situações, nas quais foi julgado que a representação global destes seria desnecessário, tendo em vista os objetivos do Projeto.

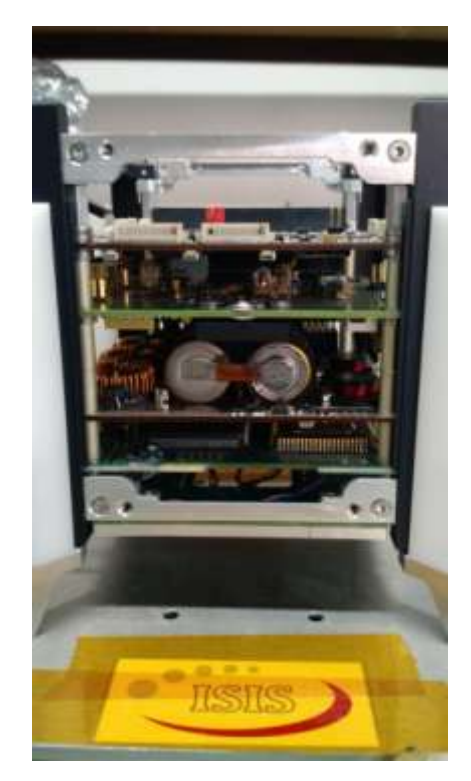

**Figura 5 - PCBs de subsistemas.** 

#### Centro Regional Sul de Pesquisas Espaciais – CRCRCRS/COCRE/INPE – MCTIC 17 *Relatório de Atividades*

Para a modelagem das placas de circuito do NCBR2 primeiro foi construído um modelo padrão, mostrado abaixo na Figura (6). O componente consiste em um quadrado de 90mm x 90mm com espessura uniforme de 2mm. Foi também previamente adicionado os furos por onde passam os pinos de fixação da estrutura, com diâmetro de 4mm e localizados conforme mostra a Figura (7). Há ainda o conector de pinos, presente em todas PCBs, extrudado no modelo padrão.

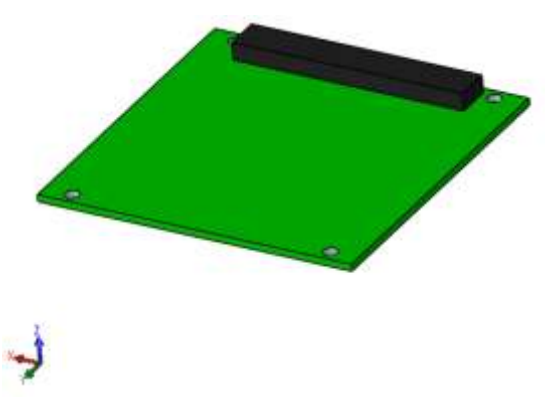

**Figura 6 - PCB padrão.**

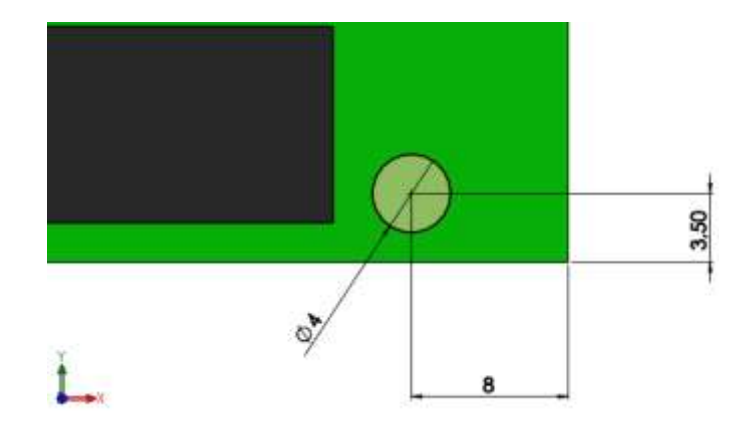

**Figura 7 - Localização dos furos nas PCBs.**

#### **3.3 - Considerações sobre o detalhamento das PCBs**

Como o objetivo principal destes modelos é em servir principalmente para simulações, foi decidido omitir detalhes pontuais existentes nos modelos reais das PCBs, tais como: circuito de cobre da superfície, microcomponentes e elementos de circuito de pequeno dimensionamento em geral. O detalhamento excessivo em componentes estruturais pode dificultar ou até mesmo inviabilizar simulações computacionais dependendo das limitações de *software*. Além disso, para futuras simulações com as peças modeladas, a precisão minuciosa em detalhes não promove maior nível de precisão em resultados numéricos. Portanto, uma abordagem simplificada, neste aspecto, foi utilizada. Para ilustrar este aspecto, as Figuras (8) e (9) mostram respectivamente a PCB de computador de bordo do NANOSATC-BR1 e o modelo CAD gerado.

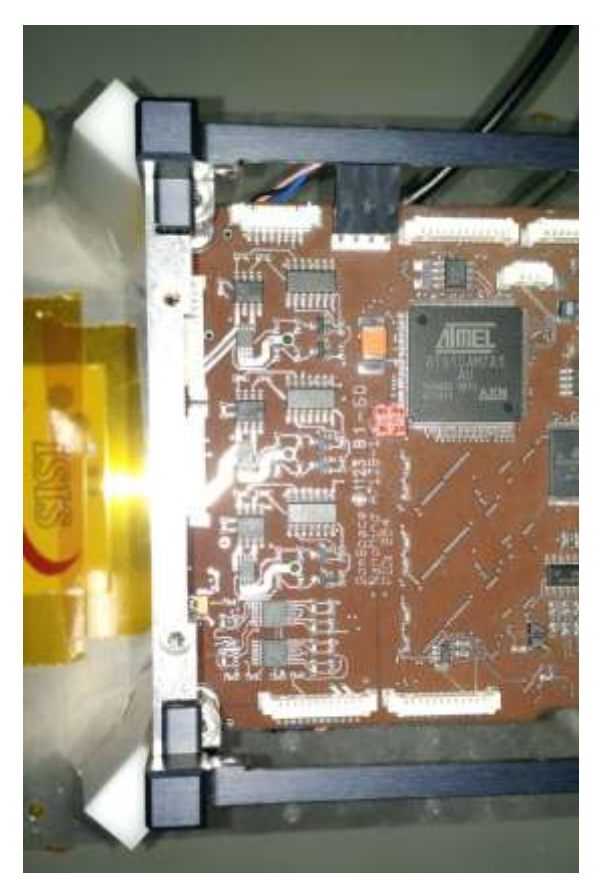

**Figura 8 - Vista superior do computador de bordo do modelo de engenharia.**

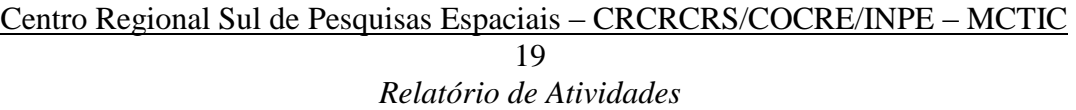

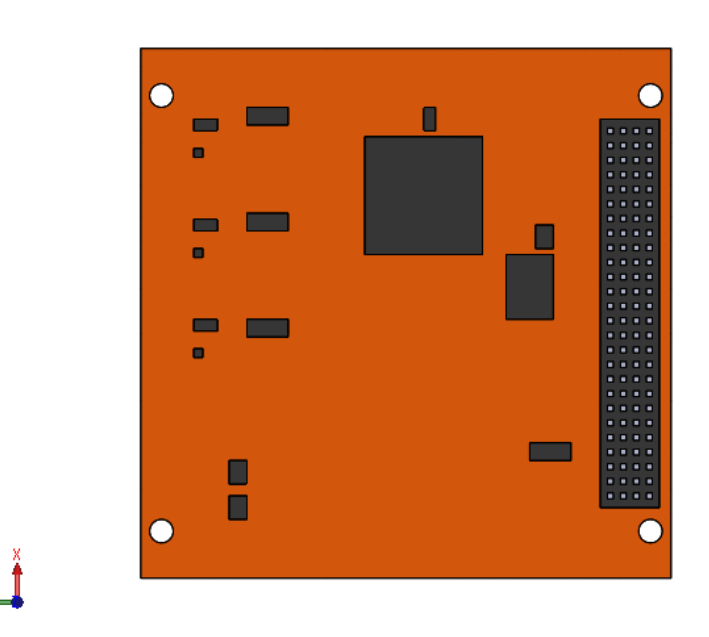

**Figura 9 - Vista superior computador de bordo em ambiente CAD.**

Ademais, os elementos de fixação existentes na estrutura do modelo real (parafusos) também não foram representados no modelo CAD, pelas mesmas justificativas apresentadas anteriormente.

## **CAPÍTULO 4**

### <span id="page-19-0"></span>**DESIGN DAS PEÇAS EM AMBIENTE CAD 3D ATRAVÉS DO SOFTWARE SOLIDWORKS**

#### **4.1 - Introdução**

No interior das unidades do NANOSATC-BR2 estão divididas os grupos de PCBs que executam em conjunto duas funções distintas ao longo da vida útil do CubeSat: funcionamento dos sistemas vitais do nanossatélite; coleta de dados científicos e condução de experimentos embarcados. Deste modo, as unidades onde respectivamente estão alocados tais conjuntos são denominadas como Módulo de Serviço e Módulo das Cargas Úteis.

Tendo como base o contato com o Modelo de Engenharia do NANOSATC-BR1 e os manuais de usuário das empresas fabricantes de algumas das PCBs, futuramente embarcadas para a missão do NANOSATC-BR2, foi realizado o modelamento dos elementos estruturais do Cubesat e das PCBs que integram o Módulo de Serviço e Módulo das Cargas Úteis.

#### **4.2 - Modelagem da Estrutura**

Ao fim da primeira etapa do Projeto, foi possível construir a estrutura completa de CubeSats 1U e 2U em *Solidworks*, referente a própria estrutura 1U ME e após para a estrutura de um CubeSat 2U.

De acordo com o que foi observado no modelo de engenharia, a montagem da estrutura de uma única unidade é simplificada a partir de uma integração de três componentes base:

1) Trilhos acopláveis externos (*Rails*): correspondem às arestas verticais e horizontais das laterais do CubeSat. Esta parte da estrutura realiza o encaixe do CubeSat com o P-POD e com a Plataforma de Testes. Primeiro, seguindo o dimensionamento

#### Centro Regional Sul de Pesquisas Espaciais – CRCRCRS/COCRE/INPE – MCTIC 21 *Relatório de Atividades*

afetuado anteriormente, foi concebido o modelo dos *Rails* de um CubeSat 1U, mostrado na Figura (10).

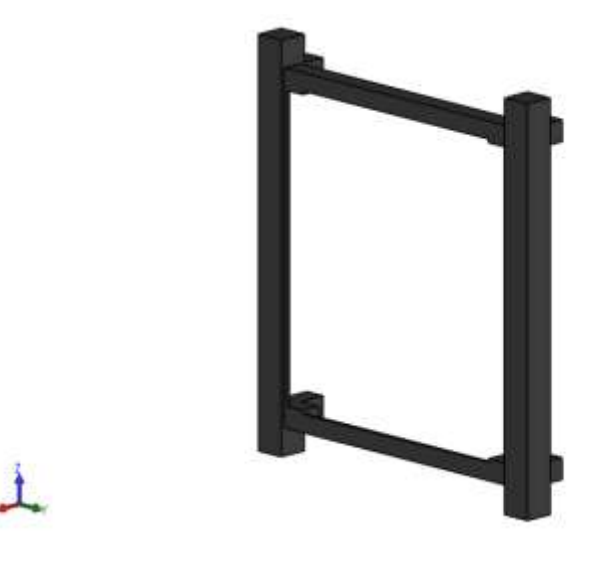

**Figura 10 - Trilho acoplável externo 1U.**

Em seguida, a estrutura 2U foi concebida simplesmente utilizando o recurso de espelhamento do *SolidWorks*, duplicando a estrutura 1U para cima. Foram consultados o livro *Cubesat Design Specifications* -que traz os padrões de dimensionamento de CubeSats tomados como base pela comunidade cientifíca e tecnológica internacional- e as próprias documentações técnicas da ISIS a respeito do NCBR2 para verificação do dimensionamento do modelo CAD. Tal procedimento foi repetido inúmeras vezes ao longo do andamento do projeto. O padrão de *Rails* 2U em CAD pode ser visualizada na Figura (11).

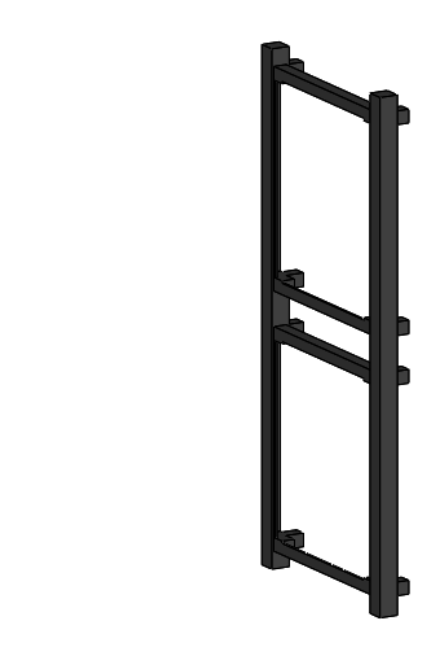

**Figura 11 - Trilho acoplável externo 2U.**

2) Barras Frontais (*Ribs*): realizam a ponte de conexão entre os Trilhos e das PCBs trespassadas pelos pinos com o restante da estrutura, Figura (12).

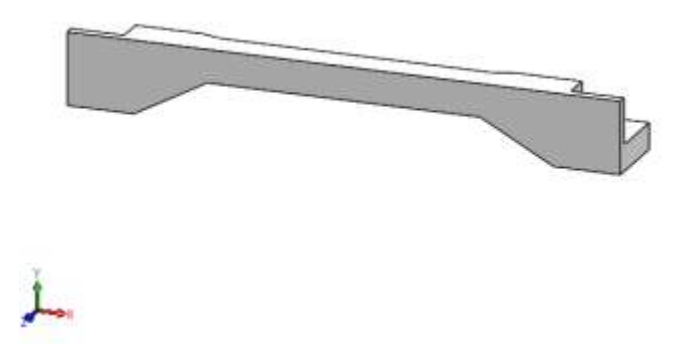

**Figura 12 (a) - Barra frontal, vista isométrica.**

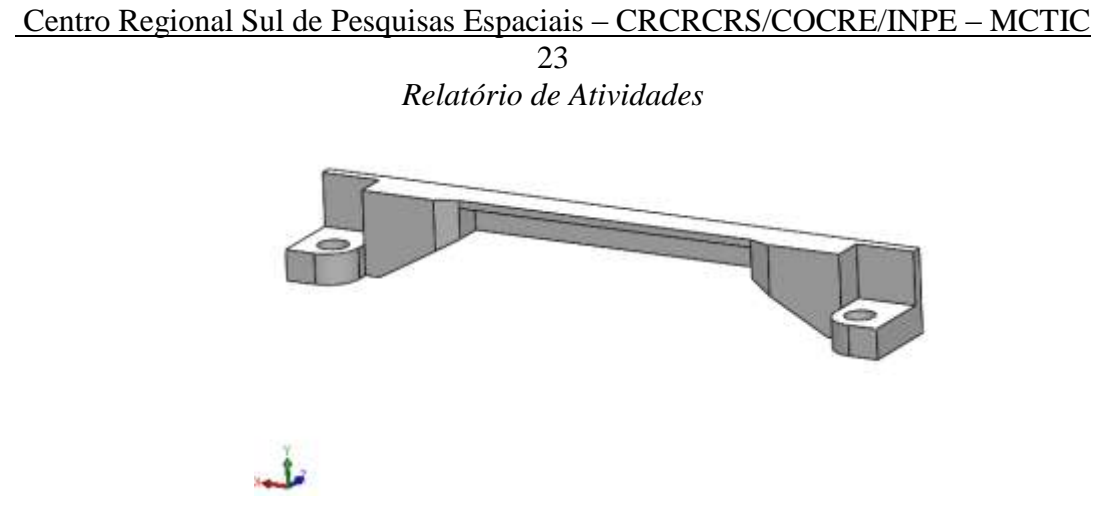

**Figura 12 (b) - Barra frontal, vista isométrica posterior.**

3) Pinos (*Threaded Rods*): peças de fixação das PCBs integradas em uma mesma unidade do nanossatélite, Figura (13)

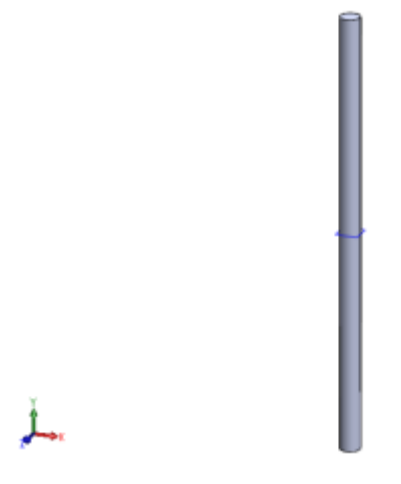

**Figura 13 - Pino de conexão.**

Finalmente, a integração destas peças para as montagens completas das estruturas 1U e 2U podem ser visualizadas respectivamente na Figura (14) e Figura (15). A Figura (16) realiza o comparativo de ambas estruturas no ambiente de montagem do *software*.

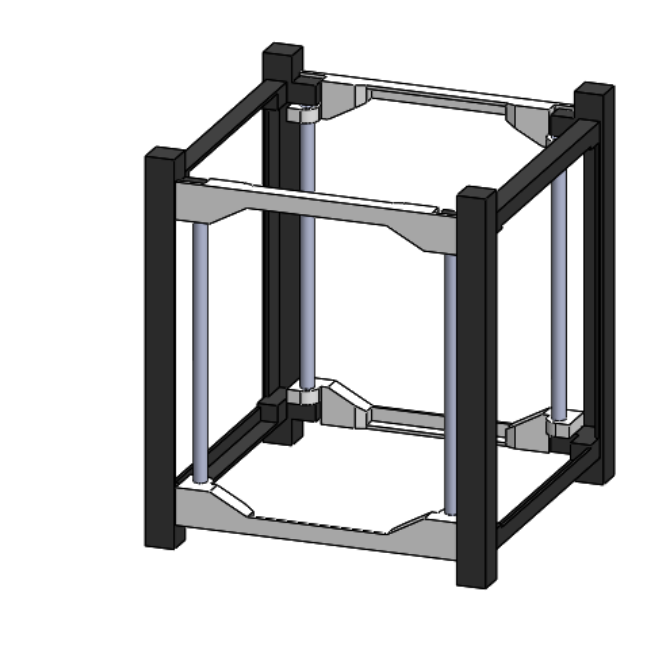

**Figura 14 - Montagem estrutura 1U.**

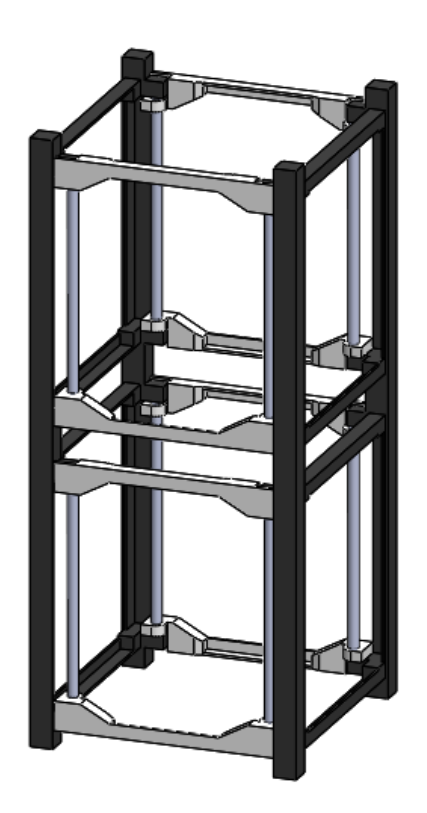

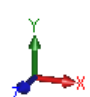

**Figura 15 - Montagem estrutura 2U.**

Centro Regional Sul de Pesquisas Espaciais – CRCRCRS/COCRE/INPE – MCTIC 25 *Relatório de Atividades*

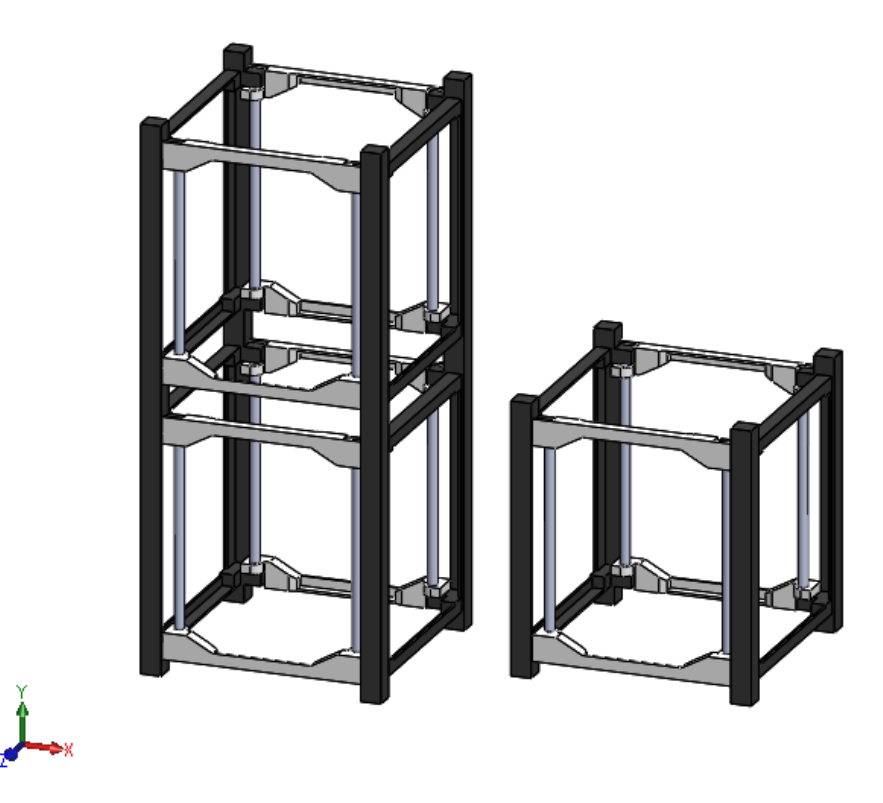

**Figura 16 - Comparativo estruturas 1U e 2U.**

#### **4.3 - Módulo de Serviço**

De maneira geral, os subsistemas vitais do NCBR2 são compostos pelos mesmos componentes utilizados para a missão do NCBR1. Neste capítulo são apresentadas as respectivas PCBs responsáveis pelas funções vitais do nanossatélite:

- Subsistema de Potência NanoPower P31u.
- Subsistema de Computador de Bordo NanoMind A712 OBC.
- Subsistema de Telemetria ISIS UHF/VHF Transceiver (TRXUV).
- Subsistema de Antenas ISIS Antenna System (AntS) Electrical Model.
- ISIS Magnetorquer iMTQ.
- ISIS Generic Interface System.

#### Centro Regional Sul de Pesquisas Espaciais – CRCRCRS/COCRE/INPE – MCTIC 26 *Relatório de Atividades*

#### **4.3.1 – Subsistema de Potência**

Este subsistema tem como função realizar a conversão da corrente contínua (CC), gerada via incidência solar nas células fotovoltaicas, em corrente alternada (CA), utilizada para suprir em energia os componentes eletrônicos do nanossatélite e fornecer carga para as baterias de íon-lítio. Por sua vez, as baterias fornecem a energia necessária para o funcionamento do satélite quando sua órbita passa por regiões escuras.

Para o NCBR2 será utilizada a Protoboard NanoPower P31u fornecida pela *GOMSpace*, utilizada também para a missão do NCBR1. Na Figura (17) é possível visualizar a respectiva modelagem do subsistema.

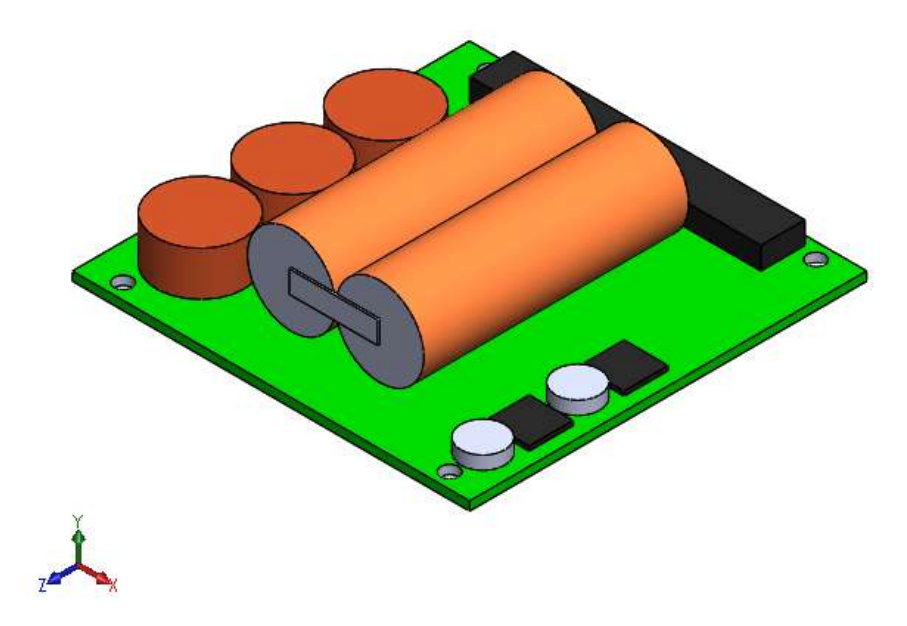

**Figura 17 - Subsistema de potência.**

A Figura (18) apresenta os respectivos componentes do subsistema de potência que foram reproduzidos no desenho.

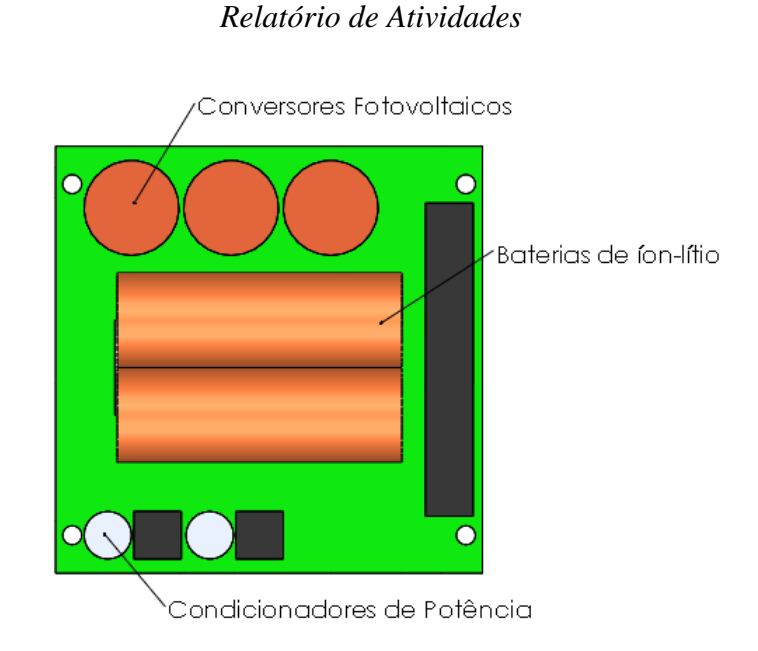

Centro Regional Sul de Pesquisas Espaciais – CRCRCRS/COCRE/INPE – MCTIC 27

**Figura 18 - Representação dos componentes do subsistema de potência.** 

#### **4.3.2 - Magnetorquer iMTQ**

Para a missão do NCBR2 será introduzido um sistema de *Detumbling* com a função de amenizar ou até anular a atitude do nanossatélite em seus três eixos de rotação (XYZ). Esta PCB não deve ser tomada, porém, como um subsistema de controle de atitude, já que o magnetorquer não pode introduzir ou gerar momento de giro no CubeSat em órbita, somente alterar a atitude já existente. O magnetorquer utilizado é fornecido pela ISIS, modelo iMTQ. A Figura (19) apresenta o modelo CAD gerado, enquanto os componentes do magnetorquer podem ser visualizados na Figura (20).

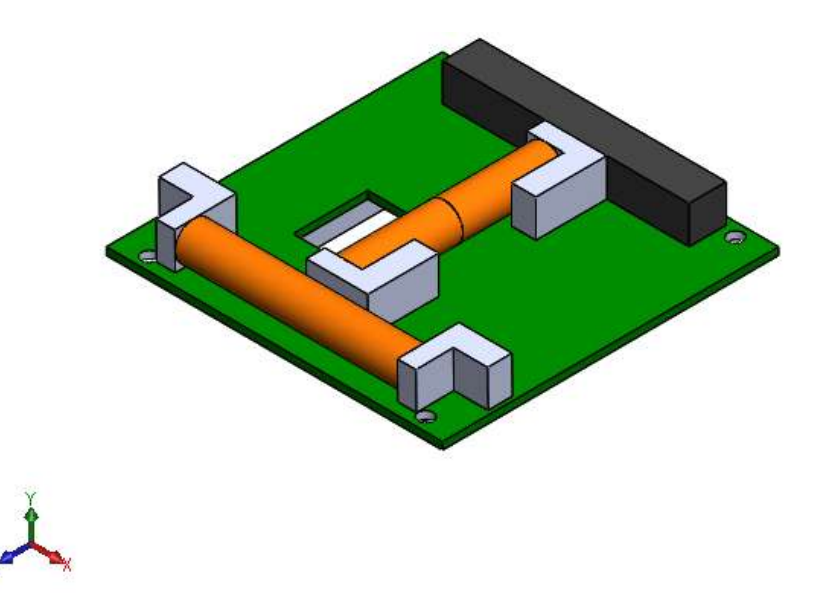

**Figura 19 (a) - Magnetorquer vista superior.**

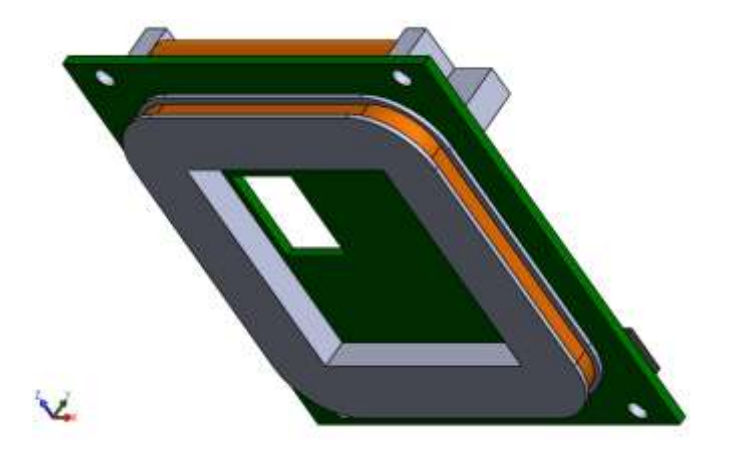

**Figura 19 (b) - Magnetorquer vista inferior.** 

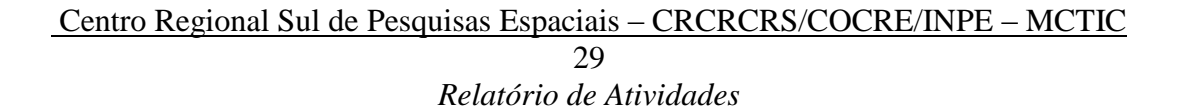

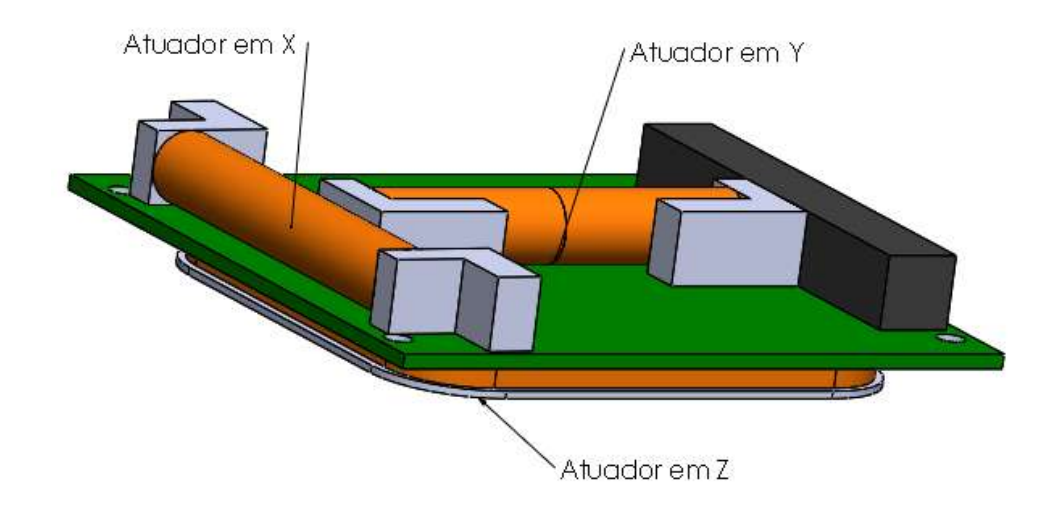

**Figura 20 - Componentes do magnetorquer.**

#### **4.3.3 - Computador de Bordo**

O subsistema de computador de bordo consiste no NanoMind A712 OBC fornecido pela *GOMSpace*, modelo que já foi utilizado para a missão do NCBR1. O subsistema realiza o processamento dos dados científicos coletados pelas payloads bem como a atualização dos parâmetros fornecidos pelos subsistemas vitais sobre as condições de funcionamento do CubeSat. O computador de bordo também realiza a comunicação com a estação terrena - housekeeping - e a transmissão destes dados por meio do subsistema de comunicação e de antenas. O NanoMind ainda conta com três magnetômetros - sensores de medição da intensidade de campo magnético - instalados na mesma PCB. A Figura (21) apresenta a modelagem desenvolvida para o computador de bordo.

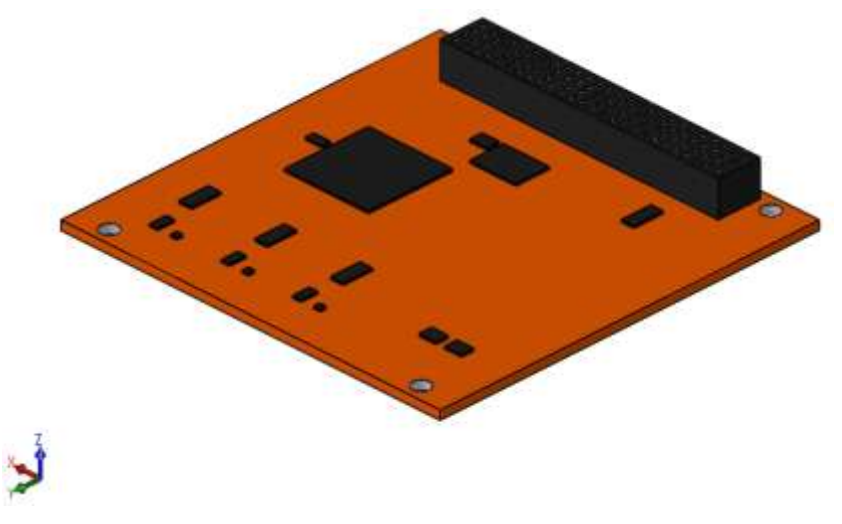

**Figura 21 - Computador de bordo.**

#### <span id="page-29-0"></span>**4.3.4 - Subsistema de Telemetria**

O subsistema de telemetria é composto por um Transceiver UHF/VHF fornecido pela ISIS, de mesmo modelo empregado na missão anterior, e sua função é de controlar comunicação entre o CubeSat e a estação terrena. Os telecomandos são enviados do solo compreendidos na faixa de frequências ultra altas (UHF), de 300Mhz a 3GHz. Enquanto a transmissão de dados do nanossatélite é feita em VHF, correspondente a faixa de 30Mhz a 300Mhz. Já quanto as especificações do Transceiver embarcado, o receptor UHF capta sinais entre 400-450Mhz com a taxa de dados de 300-1200 bits/s enquanto o transmissor VHF transmite dentro da faixa de 130-160Mhz e 1200-9600 bits/s. O modelo CAD do Transceiver pode ser visto na Figura (22).

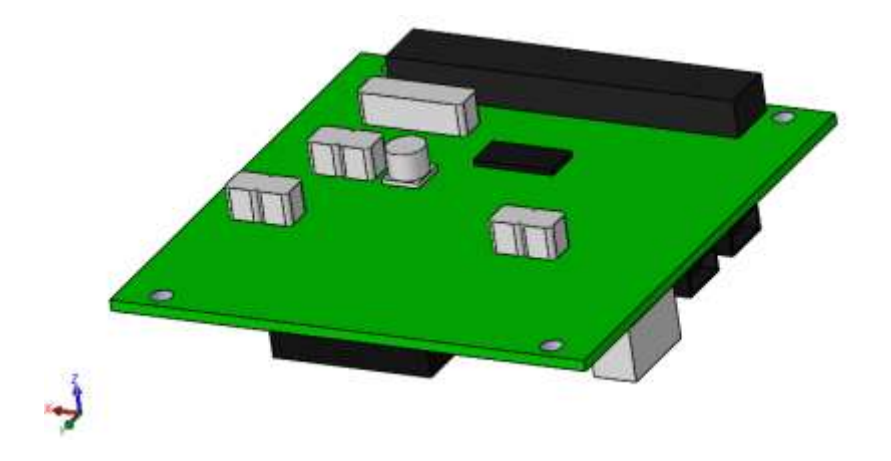

**Figura 22 - Subsistema de Telemetria.**

#### **4.3.5 - Subsistema de Antenas**

O modelo de engenharia conta com uma versão de testes do subsistema de antenas funcional, denominado ISIS Deployable Antenna System (AntS-EM). O subsistema de antenas realiza o deployment das antenas do CubeSat previamente armazenadas no interior da estrutura. O sistema de armamento convencional funciona a partir de resistores que são utilizados para queimar os fios que mantém as antenas enroladas. Entretanto, no modelo de engenharia os resistores são substituídos por indicadores LED que representam os status das antenas, não havendo efetivamente o deployment físico. A Figura (23) apresenta o subsistema de antenas do ME.

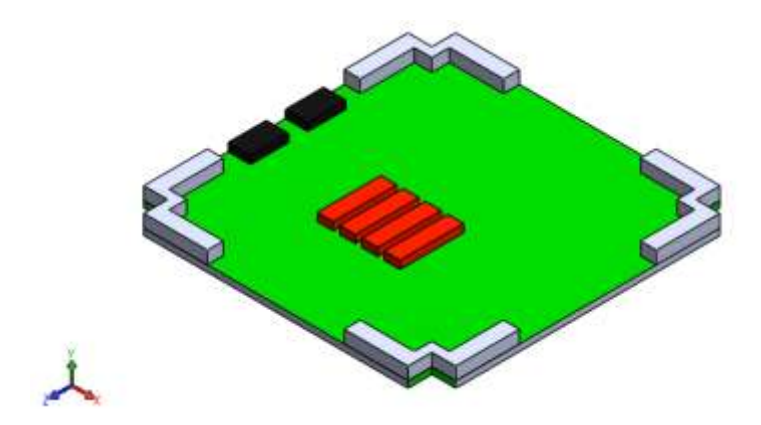

**Figura 23 - Subsistema de Antenas.**

#### **4.3.6 - Generic Interface System**

A interface genérica é formada por um conjunto de componentes que têm o objetivo de fornecer uma interface padrão simplificada mesmo com a integração de subsistemas desenvolvidos por instituições ou fabricantes distintas. Os elementos do sistema presentes no nanossatélite durante as etapas de teste e de voo são: PCB de interface (IF), Breakout Boards (BoB) e conector ABF. Durante a etapa de testes, é possível conectar a IF com equipamentos externos da estação terrena, possibilitando a comunicação com o CubeSat, e a ativação de outros subsistemas durante os testes. Tipicamente a IF é integrada na extremidade da estrutura, possuindo reforçadores de alumínio preparados para a fixação de painéis solares ou outros revestimentos. O modelo CAD da PCB de interface genérica pode ser visto na Figura (24).

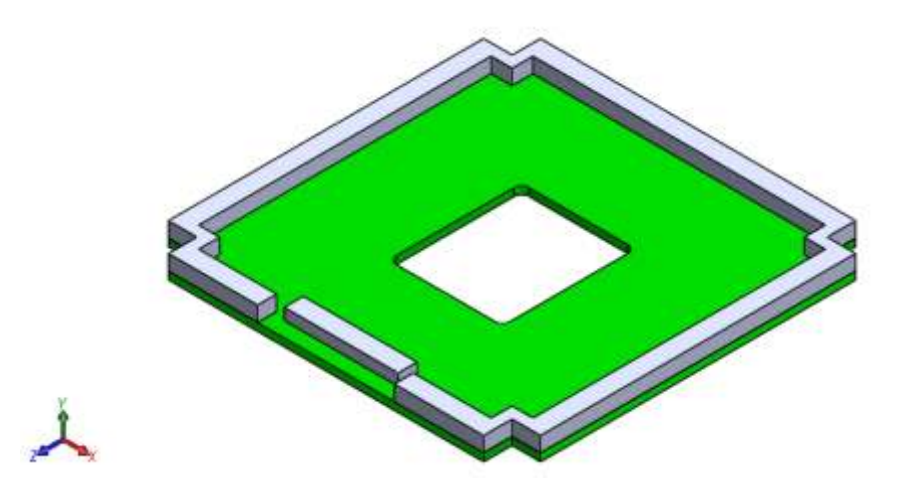

**Figura 24 - PCB Interface Genérica.**

#### **4.4 - Módulo das Cargas Úteis**

Na segunda unidade do NANOSATC-BR2 estarão contidas as payloads e experimentos embarcados do CubeSat. Em comparação com a missão anterior, haverá um aumento significativo nas missões científico e tecnológicas relacionadas, onde o primeiro caso consiste na colocação de diversos sensores na estrutura do nanossatélite para a coleta

#### Centro Regional Sul de Pesquisas Espaciais – CRCRCRS/COCRE/INPE – MCTIC 33 *Relatório de Atividades*

de variados parâmetros em órbita, e a segunda consiste no teste de dispositivos eletrônicos e outras tecnologias, desenvolvidas nacionalmente, em ambiente espacial.

Abaixo, são apresentadas as cargas úteis e experimentos que serão futuramente embarcados no NCBR2:

- Sonda de Langmuir;
- Circuito de Sistema de Determinação de Atitude Tolerante à Falhas (SDATF);
- Payload SMDH-UFRGS-INPE;
- Magnetômetro XEN-1210.

#### **4.4.1 - Sonda de Langmuir**

A sonda de langmuir é a principal payload científica do NCBR2 e foi designada para conduzir medições nas bolhas de plasma ionosférico na altitude orbital, especificamente para medir os parâmetros de densidade numérica de elétrons, temperatura cinética e distribuição espectral das irregularidades de plasma. O experimento irá ocupar duas PCBs do NCBR2: a primeira para fixação dos sensores metálicos que saem pelas laterais do corpo do CubeSat ficando expostas ao ambiente espacial; a segunda PCB comporta o microcontrolador ARM Cortex-M4 da payload. O funcionamento da sonda baseia-se na aplicação de um potencial elétrico nas hastes metálicas, a partir do qual surge uma corrente elétrica entre as estruturas e o plasma. A intensidade da corrente é mensurada pela parte eletrônica e a partir dos resultados obtidos é possível avaliar os parâmetros de densidade e temperatura dos elétrons. A Figura (25) apresenta o modelo da placa com o microcontrolador, enquanto a Figura (26) apresenta algumas vistas da PCB com os sensores da sonda.

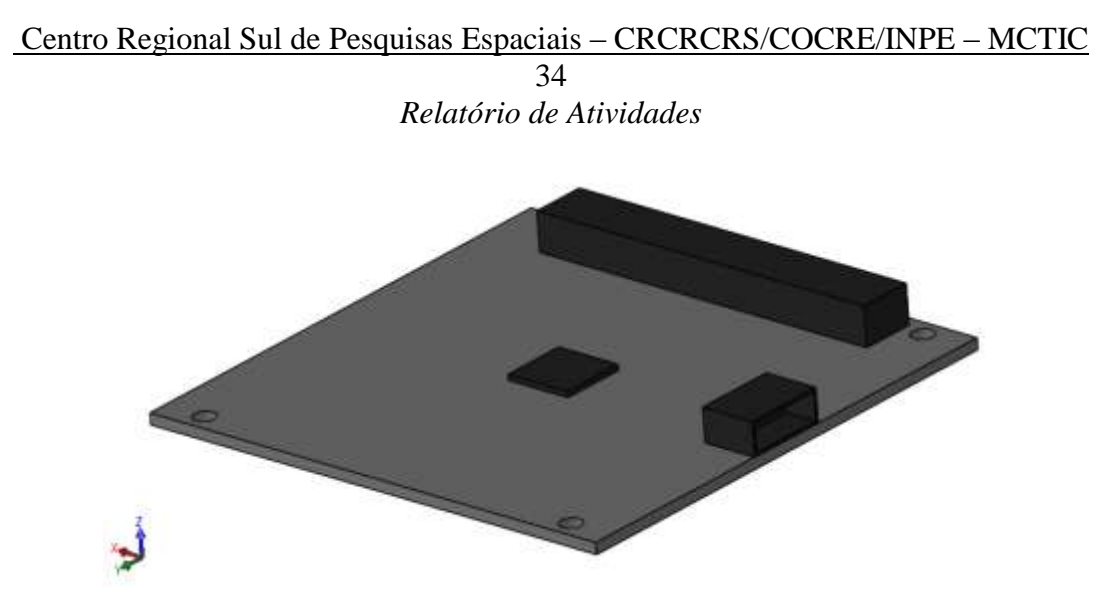

**Figura 25 - PCB Microcontrolador da Sonda de Langmuir.**

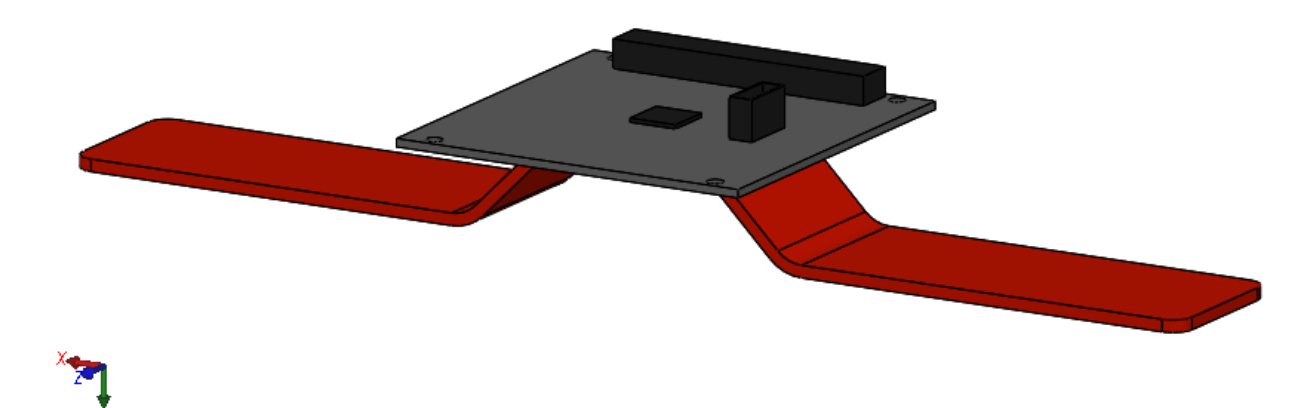

**Figura 26(a) - Vista Isométrica Superior da Sonda de Langmuir.**

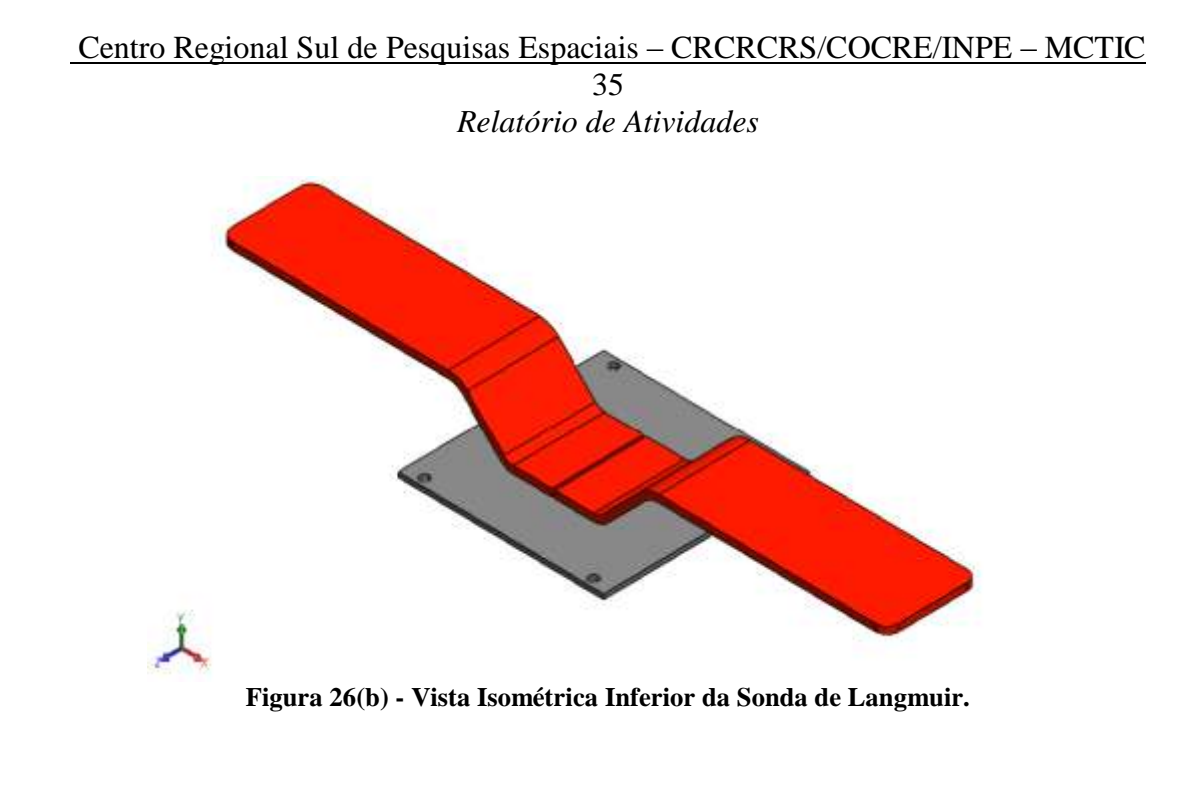

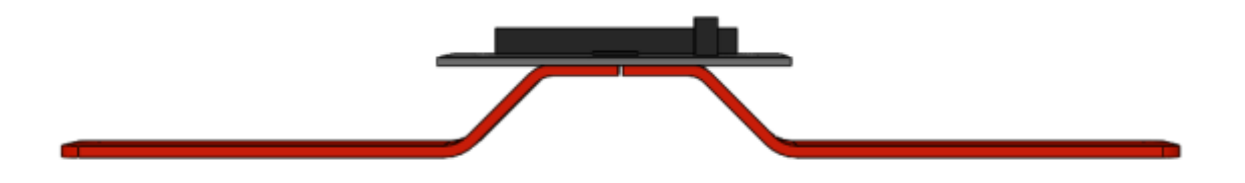

**Figura 26(c) - Vista Frontal da Sonda de Langmuir.**

#### **4.4.2 - Sistema de Determinação de Atitude Tolerante à Falhas (SDATF)**

O SDATF é um experimento desenvolvido em parceria da UFMG e UFABC e tem como finalidade determinar a atitude em três eixos do NCBR2 em órbita. Os principais componentes da PCB são 3 microcontroladores que calculam a atitude do satélite com base nas medições advindas de um magnetômetro XEN-1210 presente na mesma placa, medições de sensores solares e o registro temporal (time stamp) das respectivas medições. Por fim, é feito o comparativo dos dados calculados pelo SDATF com o sistema de controle de atitude do computador de bordo, de forma a verificar os dados e buscar

#### Centro Regional Sul de Pesquisas Espaciais – CRCRCRS/COCRE/INPE – MCTIC 36 *Relatório de Atividades*

efetivamente a validação tecnológica do sistema em ambiente espacial. A Figura (27) ilustra o modelo CAD do SDATF.

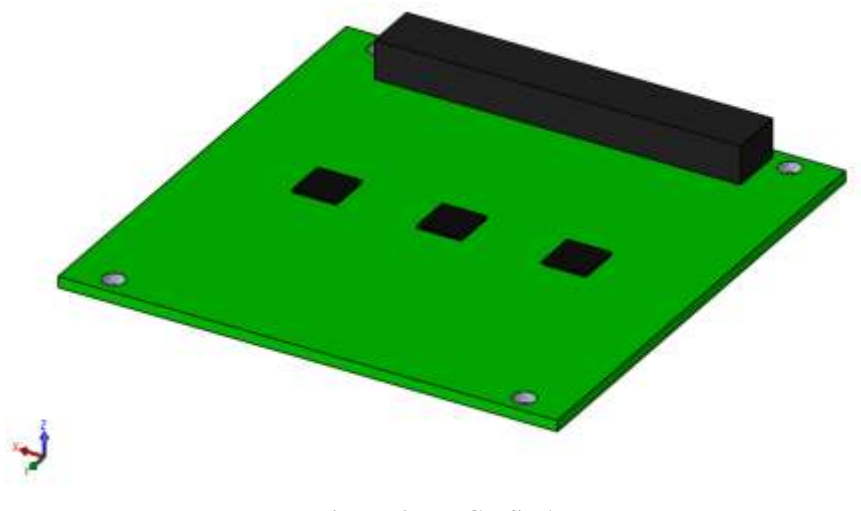

**Figura 27 - PCB SDATF.**

#### **4.4.3 - Payload SMDH-UFRGS-INPE**

Em uma das placas de circuito do módulo de cargas úteis estão localizadas três payloads distintas: magnetômetro XEN-1210, chip FPGA e chip ASIC. A placa constitui-se como um experimento científico para investigação de falhas em componentes eletrônicos relacionadas a radiação solar e cósmica bem como ao campo magnético terrestre, especialmente na região da Anomalia Magnética do Atlântico Sul (AMAS). O FPGA realiza o housekeeping dos dados do experimento e a interface com o computador de bordo, já o ASIC é um componente projetado para ser tolerante à radiação, o qual terá esta característica verificada no ambiente espacial. O chip foi totalmente desenvolvido pela Santa Maria Design House (SMDH). Finalmente, o magnetômetro é utilizado para registrar variações na intensidade do campo magnético terrestre e gerar os dados científicos. O modelo digital da payload pode ser visto na Figura (28), enquanto na Figura (29) são identificados os componentes descritos anteriormente na estrutura da PCB.

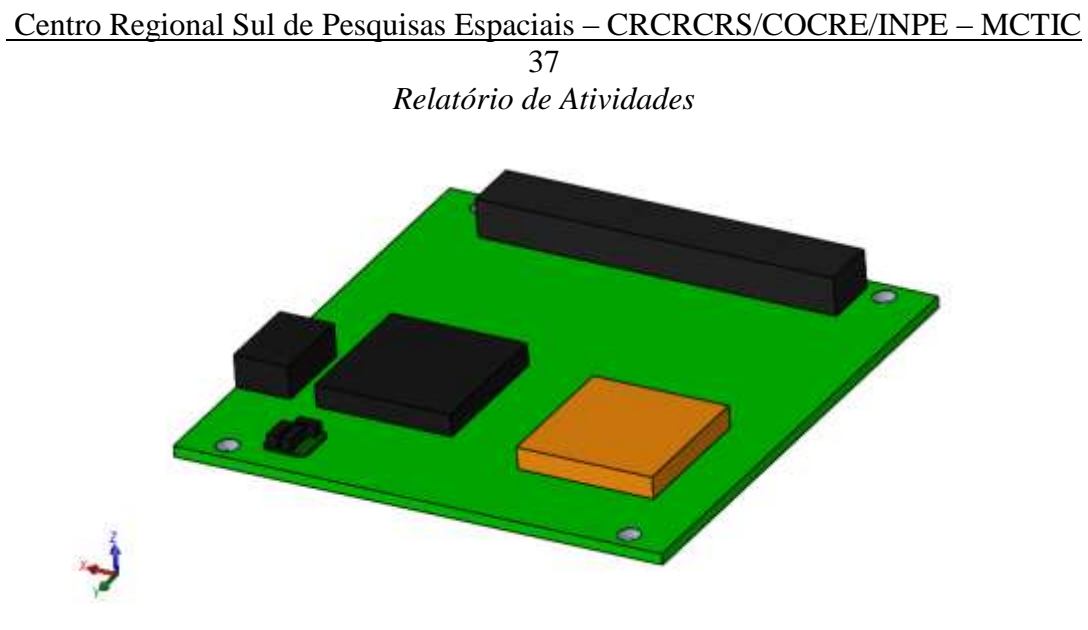

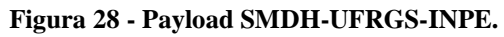

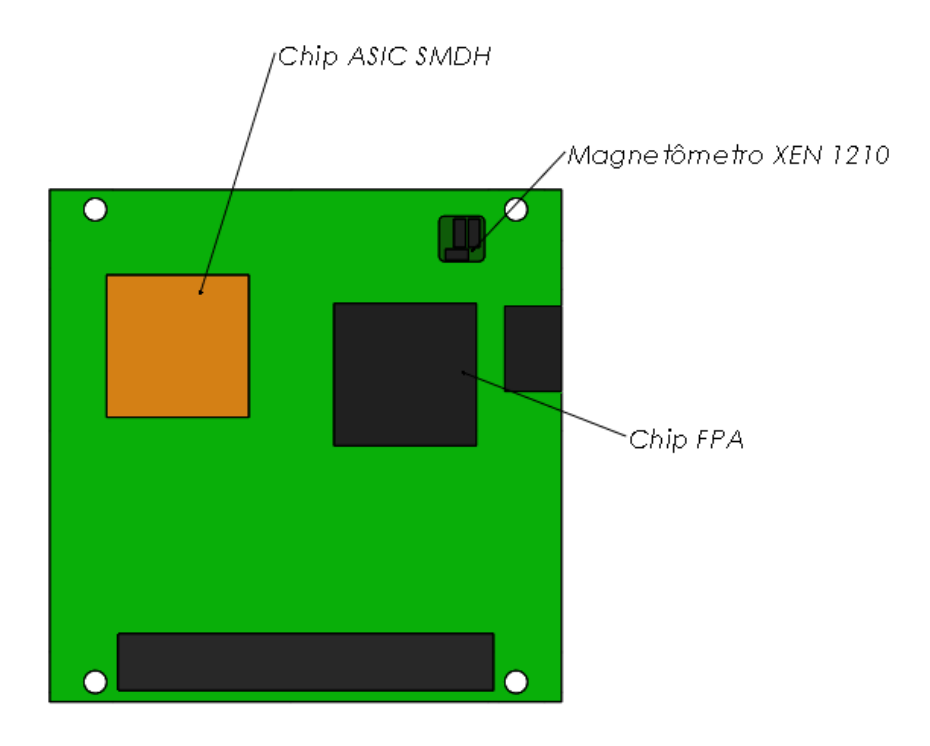

**Figura 29 - Componentes da Payload.**

#### Centro Regional Sul de Pesquisas Espaciais – CRCRCRS/COCRE/INPE – MCTIC 38 *Relatório de Atividades*

#### **4.5 - Modelo CAD Completo do ME do NANOSATC-BR2**

Após a conclusão da modelagem de todas os componentes estruturais e PCBs, todas as peças foram importadas no ambiente de montagem do *SolidWorks*, onde foi gerado o Modelo CAD completo do ME do NCBR2, como mostrado na Figura (30). Para a montagem do módulo de serviço, foi tomado o ordenamento das PCBs de forma similar ao que foi adotado para o NCBR1 e também para seu próprio ME. Quanto ao módulo de cargas úteis, somente as PCBs relativas a sonda de langmuir possuem um posicionamento certo dentro da estrutura, enquanto as payloads restantes foram posicionadas de acordo com a escolha do bolsista.

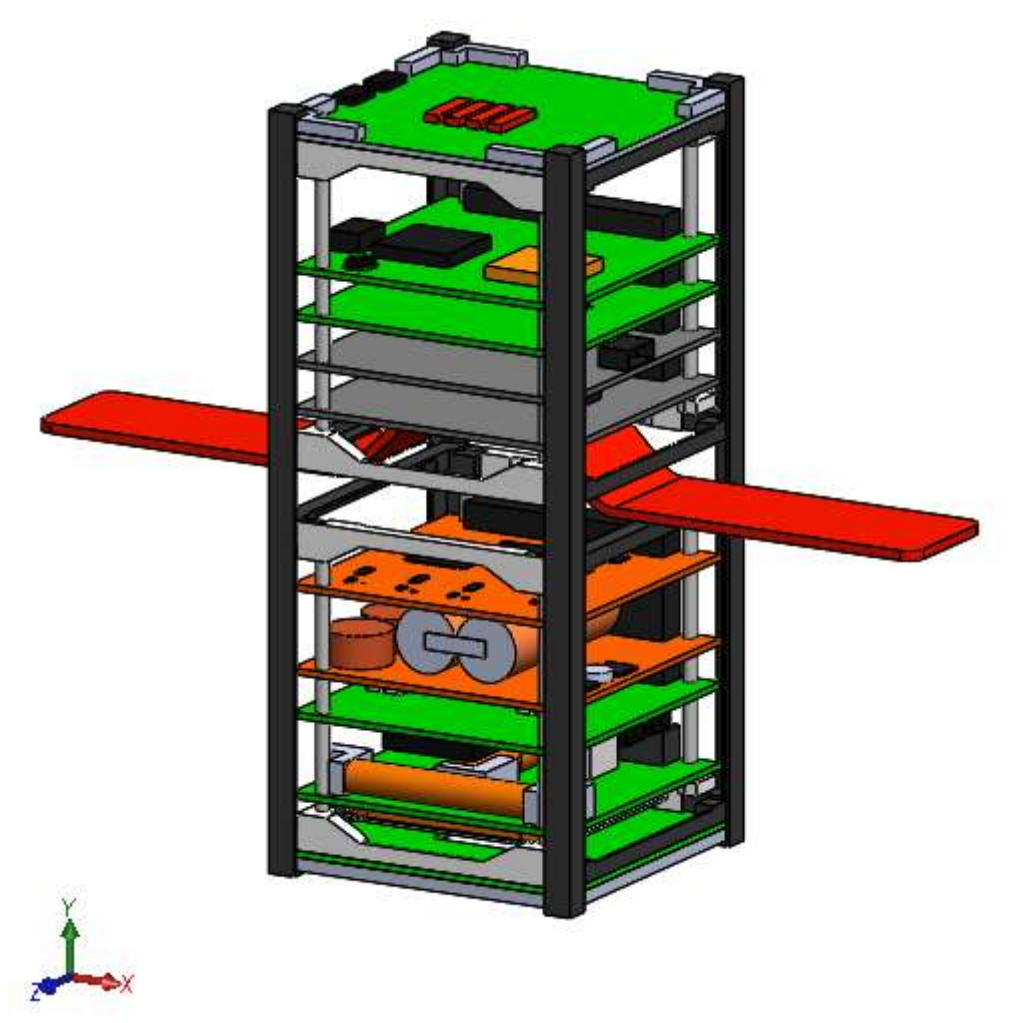

**Figura 30(a) - Vista Dimétrica Modelo CAD ME NCBR2.**

Centro Regional Sul de Pesquisas Espaciais – CRCRCRS/COCRE/INPE – MCTIC 39 *Relatório de Atividades*

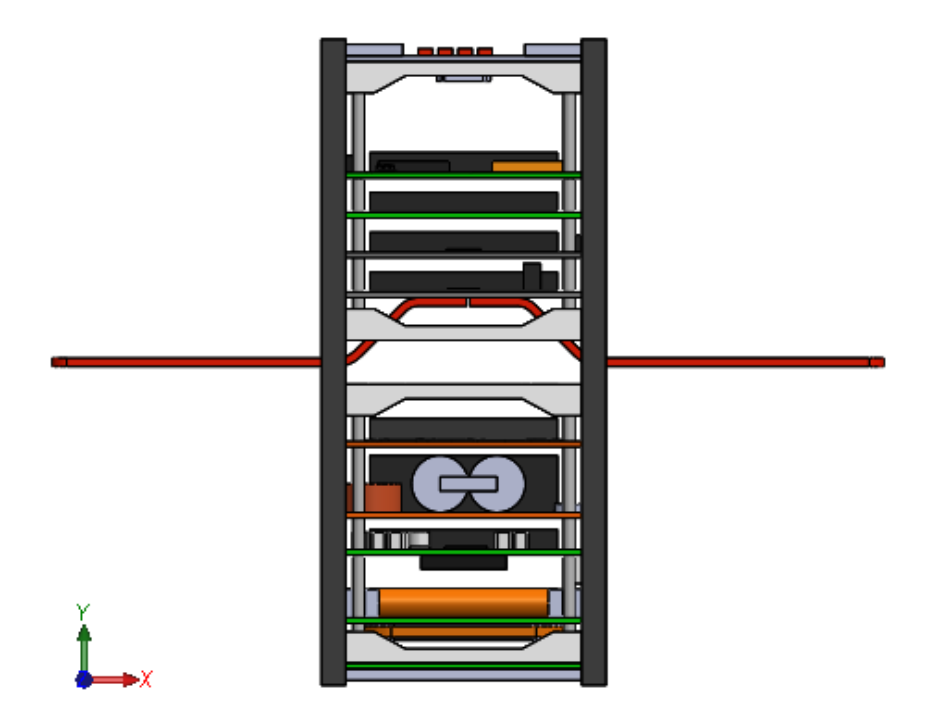

**Figura 30(b) - Vista Frontal Modelo CAD ME NCBR2.**

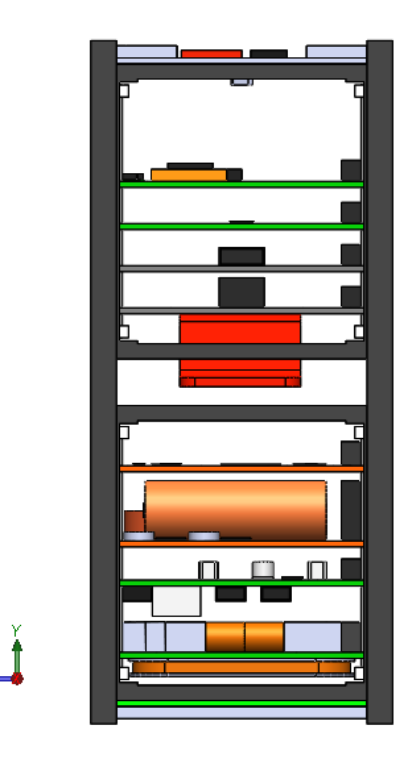

**Figura 30(c) - Vista Lateral Modelo CAD ME NCBR2.**

### **CAPÍTULO 5**

#### **CONSIDERAÇÕES FINAIS**

Através do trabalho desenvolvido até o presente momento foi possível conceber a estrutura completa de CubeSats 1U e 2U. Apesar do foco inicial do Projeto ter sido a modelagem CAD do NANOSATC-BR2, é possível também concluir o modelo CAD do NANOSATC-BR1, visto que praticamente todas as PCBs existentes nele também estarão presentes novamente no segundo nanossatélite do Programa NANOSATC-BR. A concepção de uma tabela que apresenta todas as peças pertencentes do modelo 3D final e as ilustrações técnicas em 2D com o dimensionamento dos componentes, também são metas para o futuro deste Projeto.

Por fim, é planejado para as etapas posteriores deste trabalho realizar o estudo dos materiais de que são feitos a estrutura e componentes dos nanossatélites, utilizando a biblioteca de materiais do *SolidWorks* para complementar ainda mais as peças concebidas. A definição dos materiais constituintes dos componentes será útil para realizar aproximações de peso, centro de massa e momento de inércia aplicados aos CubeSats, assim expandindo a utilidade deste Projeto em demais temas de pesquisa conduzidas por outros acadêmicos futuramente, bem como no quesito de gerar simulações com maior precisão.

## *Relatório de Atividades*

## **REFERÊNCIAS BIBLIOGRÁFICAS**

<span id="page-40-0"></span>[1] CalPoly - California Polytechnic State University - **CubeSat Design Specification, Rev. 13**. Junho de 2015.

[2] EUROPEAN COOPERATION FOR SPACE STANDARDIZATION**. Space Project Management – Project Planning and Implementation**. Noordwijk, 2009. (ECSS-M-ST-10C);

[3] WERTZ, J. R.; LARSON, W. J. **Space mission analysis and design.** 3. ed. New York, 2005.

[4] FRANKE, L.L.C. **Estudo de Técnicas e Dispositivos para o Controle Térmico de Satélites: Uma Aplicação ao NANOSATC-BR.** Relatório Final de Projeto de Iniciação Científica (PIBIC/INPE - CNPq/MCTI). Centro Regional Sul de Pesquisas Espaciais, CRS/INPE-MCTI. Santa Maria-RS, Junho de 2012.

[5] MARQUES, R.P. **Desenvolvimento do Subsistema de Controle Térmico em CubeSats.** 2018. Relatório Técnico de Atividades PCI/ MCTIC/INPE. Centro Regional Sul de Pesquisas Espaciais, CRCRS/COCRE/INPE – MCTIC. Santa Maria-RS, Junho de 2018.

[6] ALMEIDA, D.P. **Software C&DH Embarcado em Nanossatélites.** 2016. Relatório Final de Projeto de Iniciação em Desenvolvimento Tecnológico e Inovação (PIBITI/INPE - CNPq/MCTIC). Laboratório de Verificação e Validação de Sistemas Intensivos em Software, LABV&VSIS/INPE-MCTIC. São José dos Campos - SP, Junho de 2016.

[7] ISIS - Innovative Solutions in Space - Magnetorquer Board User Manual. Acesso em 18 maio 2018. Disponível em: [<https://www.isispace.nl/products/>](https://www.isispace.nl/products/)

[8] ISIS - Innovative Solutions in Space - Antenna System Electrical Model User Manual. Acesso em 10 junho 2019. Disponível em: [<https://www.isispace.nl/products/>](https://www.isispace.nl/products/)

[9] ISIS - Innovative Solutions in Space - Generic Interface System User Manual.

[10] ISIS - Innovative Solutions in Space - UHF/VHF Transceiver User Manual.

[11] GOMSpace - NanoPower P-series Datasheet. Acesso em 18 maio 2018. Disponível em: <https://gomspace.com/Shop/subsystems/Default.aspx>.

[12] GOMSpace - NanoMind A702B/A712B Datasheet. Acesso em 18 maio 2018. Disponível em: <https://gomspace.com/Shop/subsystems/Default.aspx>.